**Setzen Sie Ihr Design bis zur roten Linie fort.**

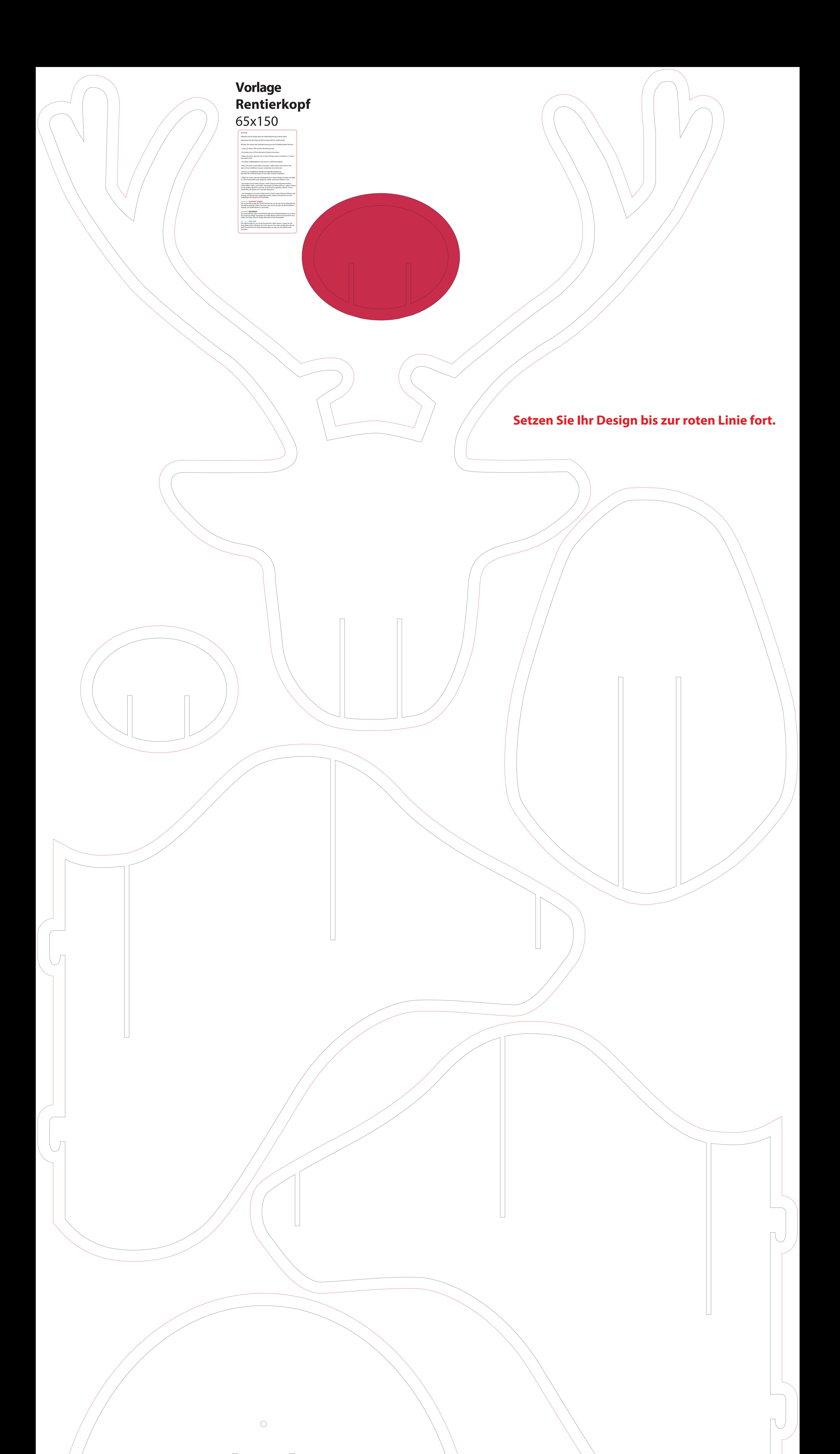